## HARİOM YOGA MERKEZİ www.zihingunleri.com'a PAROLA YENİLEME REHBERİ

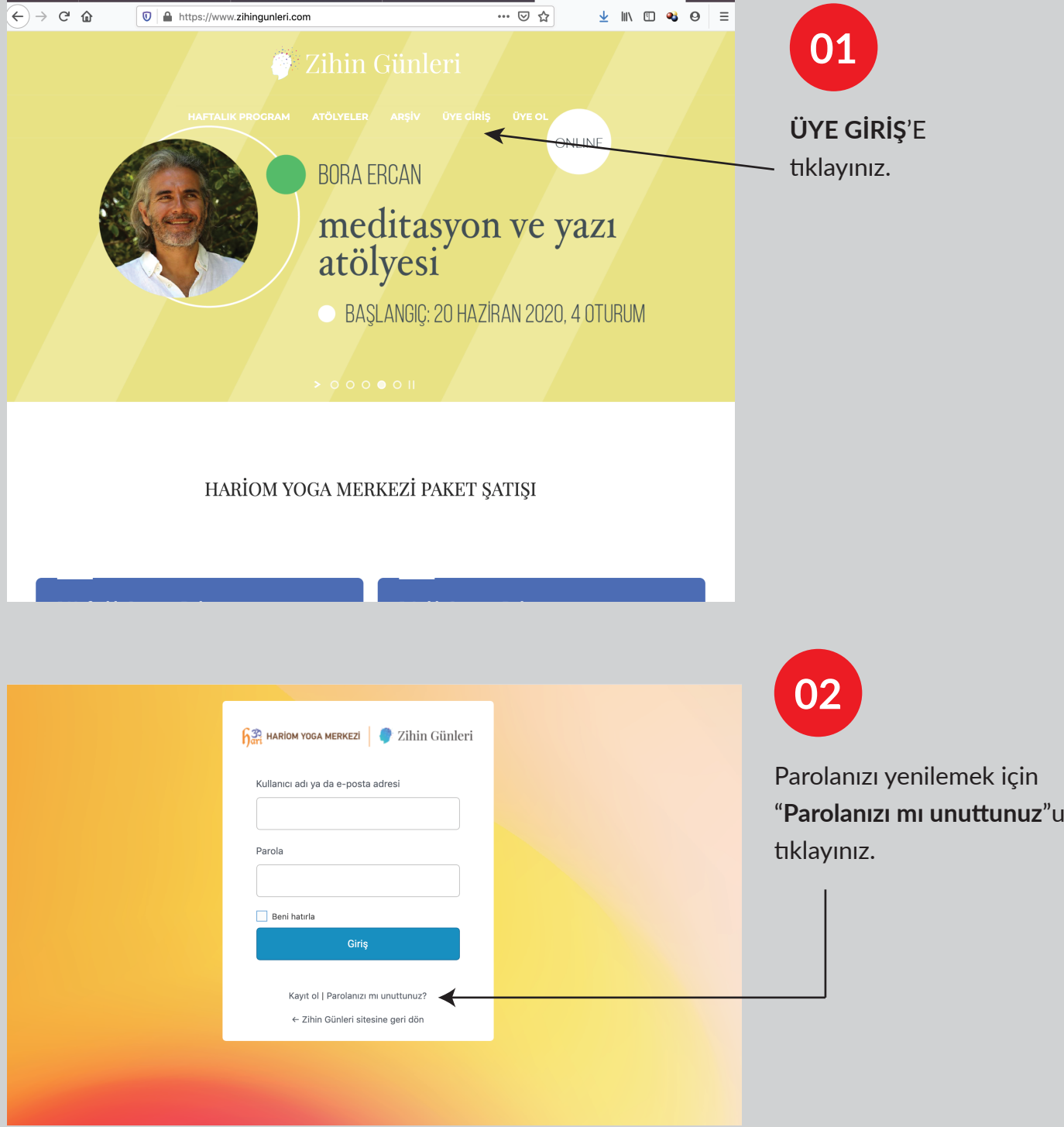

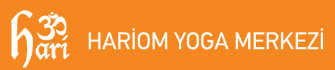

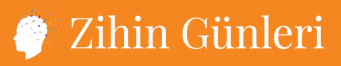

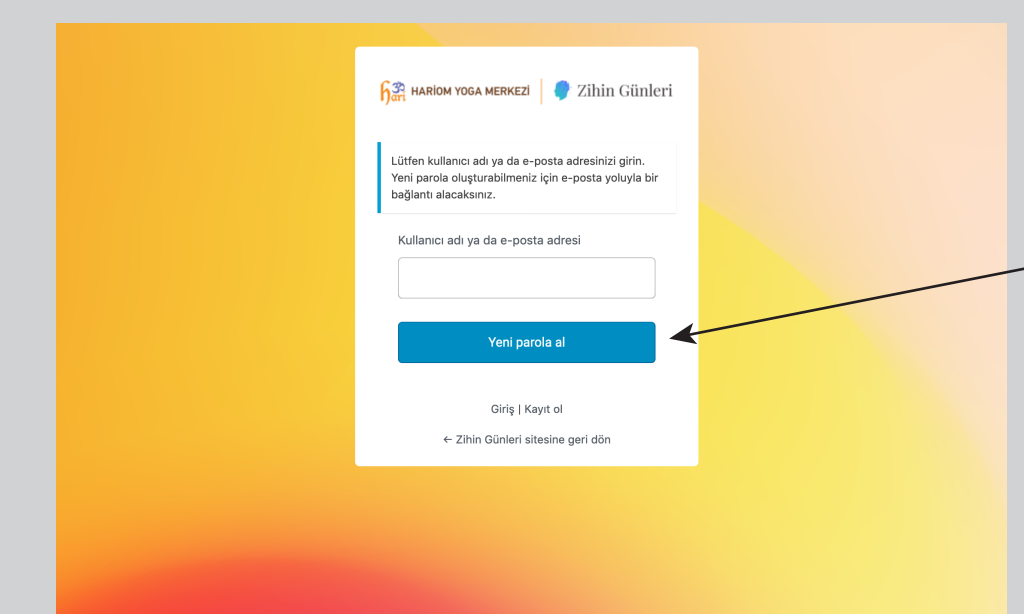

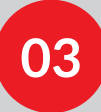

Kullanıcı adınız ya da e-posta adresinizi yazıp "**Yeni parola al**"a tıklayınız. Ardından doğrulama bağlantısı için e-postanızı kontrol ediniz.

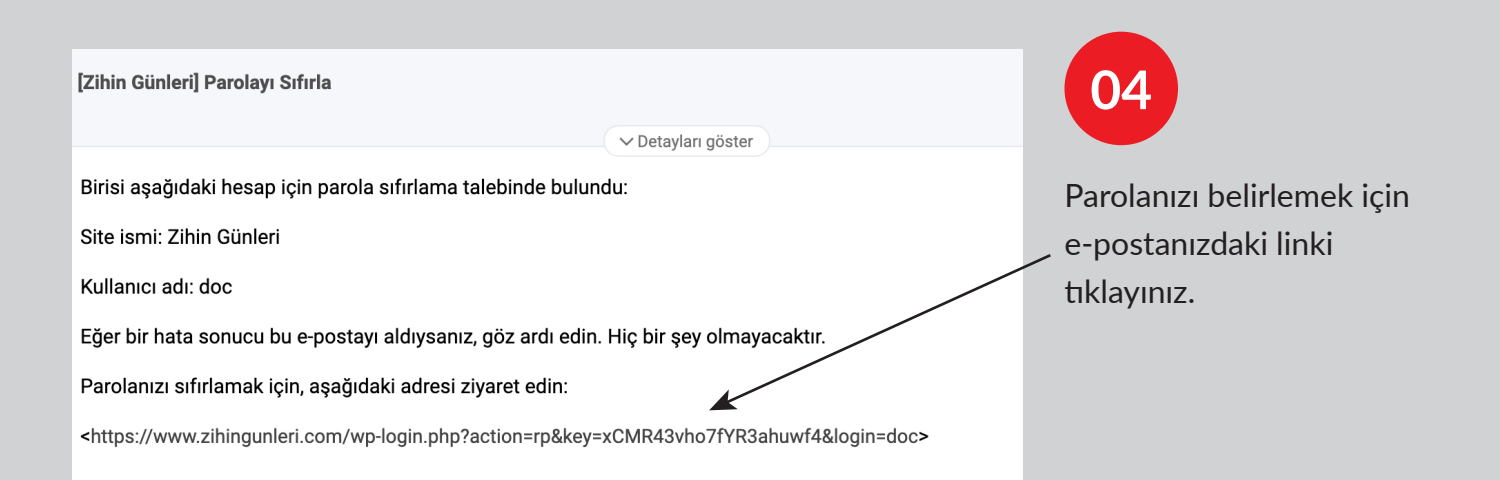

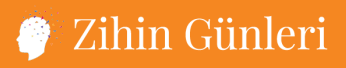

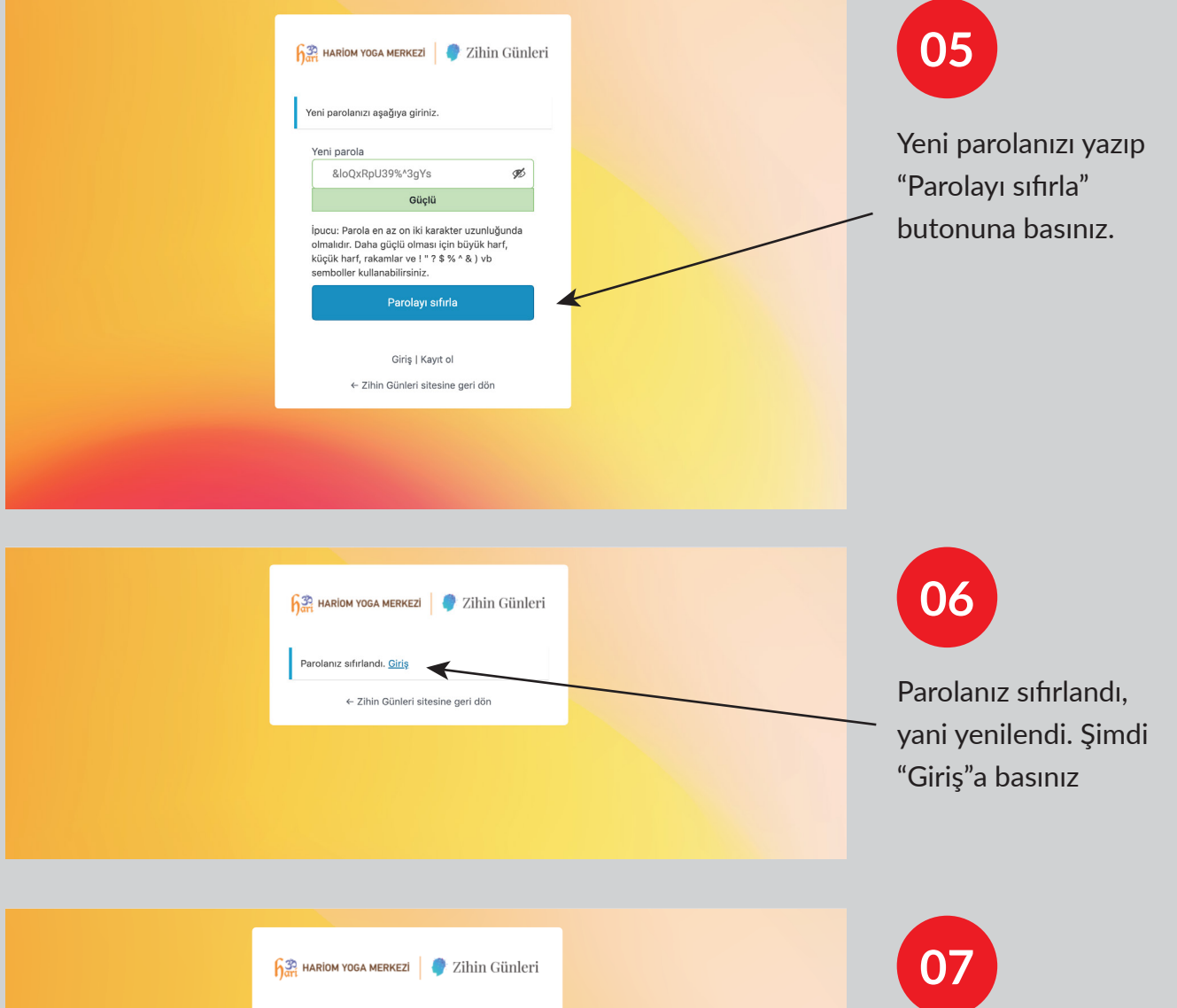

Artık kullanıcı adınız ya da e-posta adresinizle birlikte şifrenizi girerek zihingunleri.com'a üye girişi yapabilirsiniz.

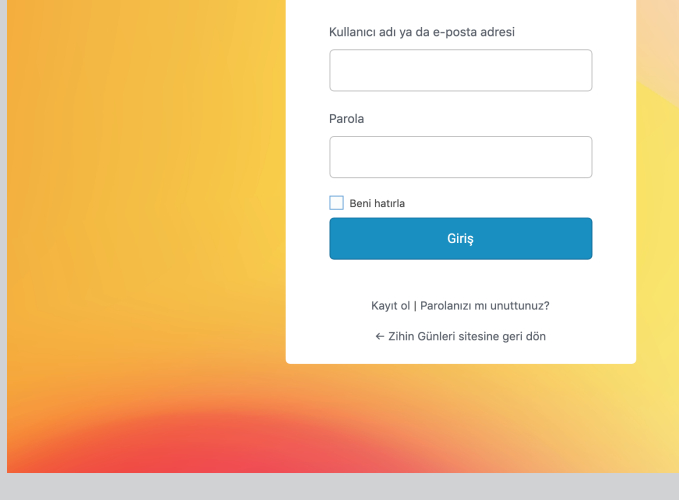

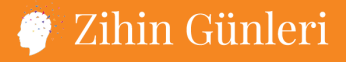

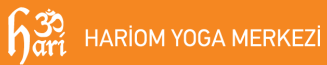